### Grosse Pointe North SENIOR PARENT NIGHT Class of 2021

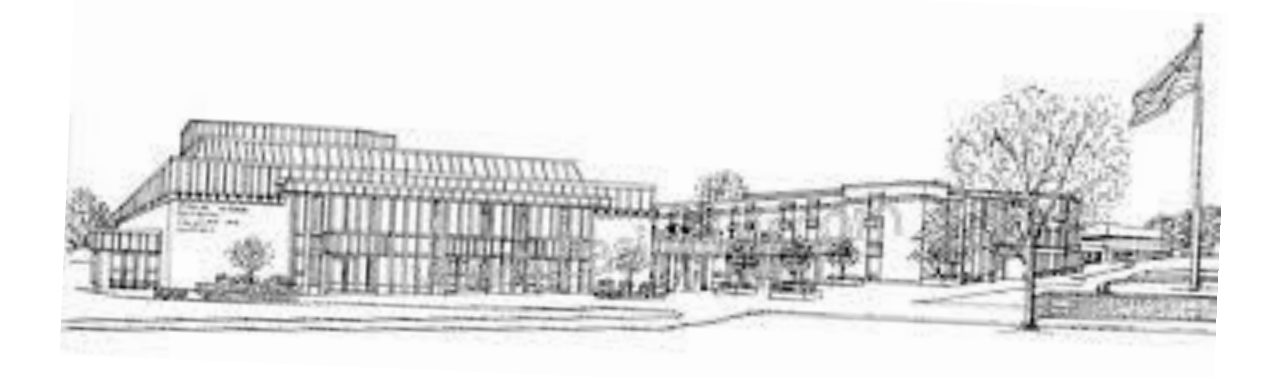

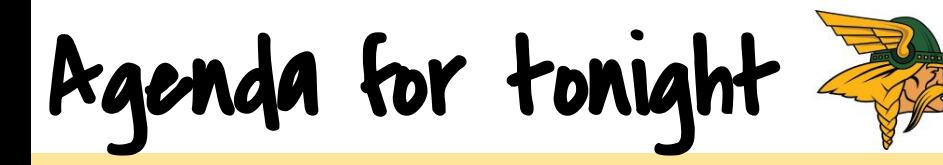

❏ Welcome

- ❏ Get an overview of the College Admissions Process
- ❏ Understand a detailed step-by-step for how to apply
- ❏ Learn about testing
- ❏ Plan for upcoming financial aid steps
- ❏ Know where your senior should be in the process
- ❏ Talk about graduation with Mrs. Bonbrisco

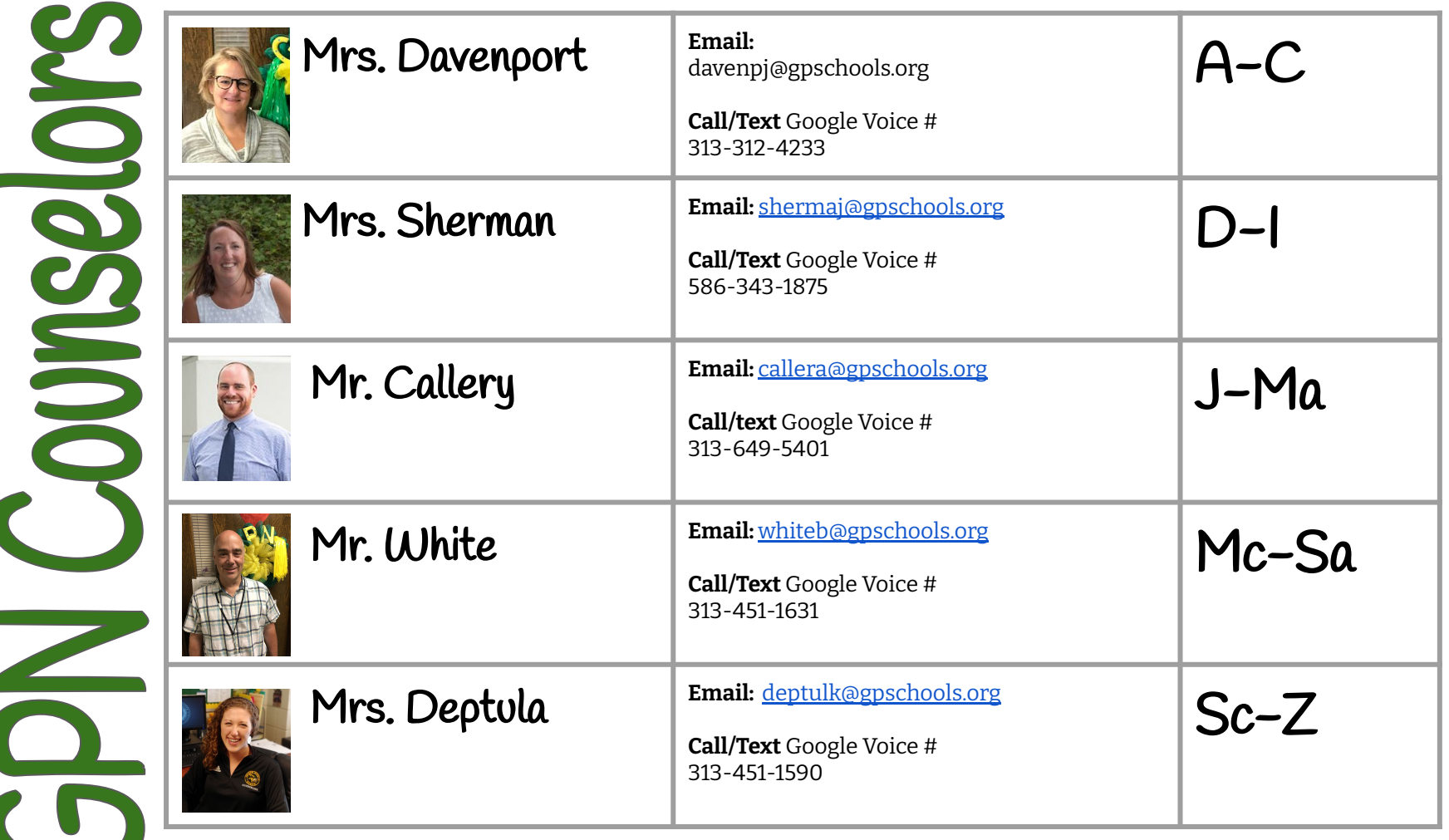

## Road to Decision Day

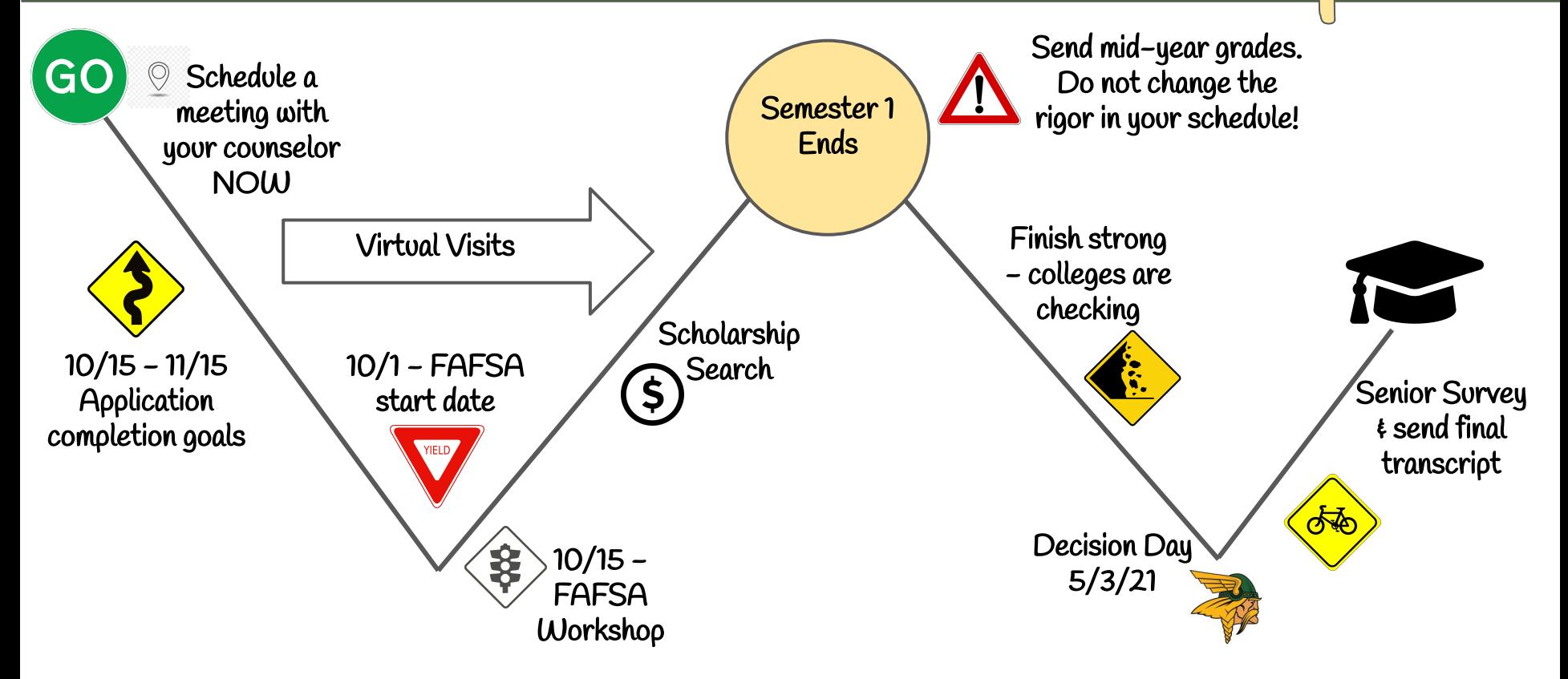

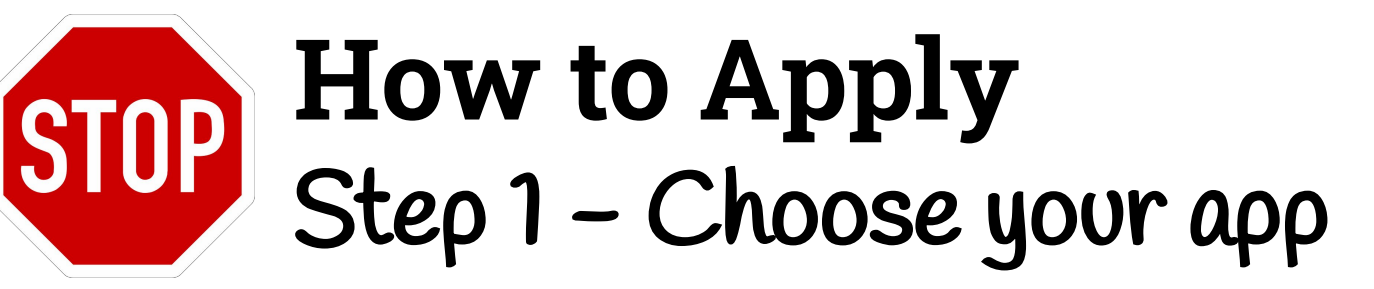

University Application

- College Website
- Usually shorter application
- No extras
- When do I use?
- App fee required

Common Application

- - [www.commonapp.org](http://www.commonapp.org)
- One longer app
- When do I use CA?
- Extra step in Naviance
- App fee required
- See this [video](https://youtu.be/c5VOWqMtbKQ) for how to

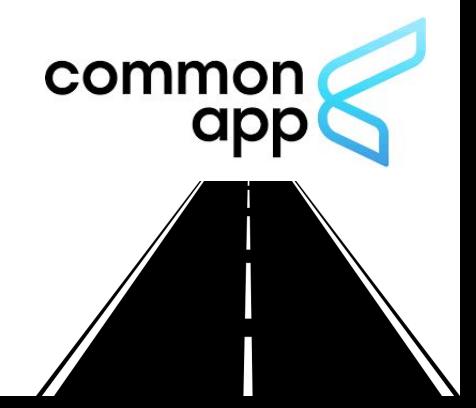

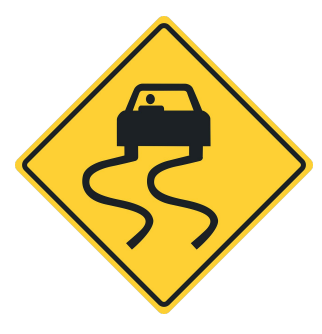

#### **How to Apply** Step 2: Naviance

NAVIANCE

Request Transcripts w/ University Applications

- Login [Naviance](https://student.naviance.com/gpnhs) - Colleges Applying to  $-$  Click the  $\bigoplus$ - Add colleges to list - Must choose app type (Institution or Common App)

- This [video](https://youtu.be/7Le6muWr6rI) walks through it step by step!

Matching w/ CA and requesting transcripts

- Create CA account
- Add colleges to list
- Sign CA FERPA
- Login [Naviance](https://student.naviance.com/gpnhs) and go to "Colleges I'm Applying To"

- Click Match Accounts

- This [video](https://youtu.be/4wPTToaU2Go) shows signing FERPA and matching CA w/ Naviance

- Then [request your transcript](https://youtu.be/gDJwKdqkiwA).

#### **How to Apply** Step 3: Send Test Scores

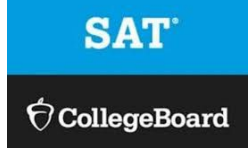

- □ SAT on October 14th at GPN
- ❏ Test optional Check [here](https://drive.google.com/file/d/1-GLSFVLinneJgK9s4VN07j5kvjQgpnGN/view?usp=sharing) to see Michigan schools test requirements. Check [here t](http://fairtest.org/colleges-and-universities-temporarily-waiving-acts)o see schools nationally that are test optional
- ❏ Students must send their ACT or SAT test scores directly to the colleges from the testing company.

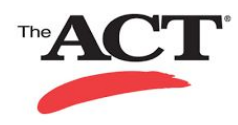

YIELD

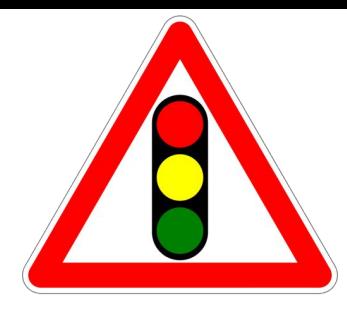

#### **How to Apply** Letters of Recommendation (LOR)

- $\rightarrow$  Students must complete junior survey (how to <u>[VIDEO](https://youtu.be/7jzNxxTikZU)</u>) → Only ask for what you NEED. Many do not require a letter. One is more common - max two only if required! ➔ Ask the teacher via email and make sure they say YES!
- ➔ Send a thank you!
- ➔ Students do not need to ask for counselor rec. Parent input for counselor recommendations is welcome. Complete this [SURVEY](https://docs.google.com/document/d/1r5f_U2A1VEtv2pebfzvT3Kd6enLTx5aMOLsKmT9G18o/copy) and send to the counselor.

## Virtual Visits

- ➔ Virtual college visits start this week through Naviance. Daily visits to connect with our college rep and learn more!  $\rightarrow$  Click <u>[HERE](https://docs.google.com/document/d/1gKEuQxeyvaEEngY77NMm0yFlxWWTfDl74xuy-OBz_fw/copy)</u> to find other virtual evening presentations/college fairs.
- ➔ [CampusReel.org](https://www.campusreel.org/)
- ➔ Other virtual visit opportunities on college websites

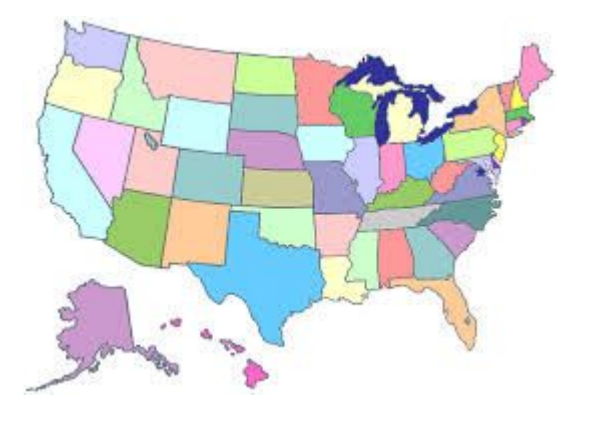

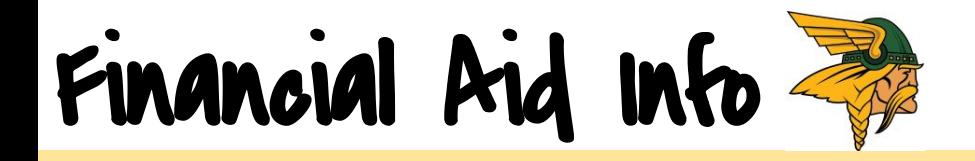

- ❏ "Funding Education Beyond High School" presentation click [HERE](https://www.youtube.com/watch?v=LA1OBfxizsA&feature=youtu.be)
- ❏ Federal Student Aid at a glance [HERE](https://studentaid.gov/sites/default/files/aid-glance-2020-21.pdf)
- ❏ [FAFSA](https://studentaid.gov/h/apply-for-aid/fafsa)  can start and submit on October 1st
- ❏ FAFSA Workshop October 15th (more to come)
- ❏ FAFSA/FSA ID Worksheet click [HERE](https://www.oakland.edu/Assets/Oakland/financialservices/files-and-documents/Financial-Aid/FAFSA-Workshops/FAFSA%20Workshop%20Instructional%20Handout.pdf)
- ❏ Scholarship search [HERE](https://docs.google.com/document/d/11KYWfG_EOumwQoCBBkjFScaLNWuw6OXwD36P8BqaMZc/copy)
- ❏ Never pay money to get money SCAM

## Mrs. Bonbrisco

- → Contact Info: [bonbrip@gpschools.org](mailto:bonbrip@gpschools.org) or 313-432-3304
- ➔ Graduation: Thursday June 10th
- ➔ Graduation Cap & Gown, Announcements and Class Rings Jostens [HERE](https://www.jostens.com/apps/store/customer/1064210/Grosse-Pointe-North-High-School/) After 10/01 use migrads.com
- ➔ Diploma Names (K12 registration-Diploma Document must enter full legal name from Birth Certificate)
- ➔ Senior yearbook photo submission Due Monday Nov. 2nd [GPN webpage-](https://www.gpschools.org/Domain/194)Students-Activities-Valhalla-Senior Photo Info Senior Photo Requirements - [HERE](http://www.itsyouryearbook.com/GPN_2021_senior_photo_requirements.pdf)

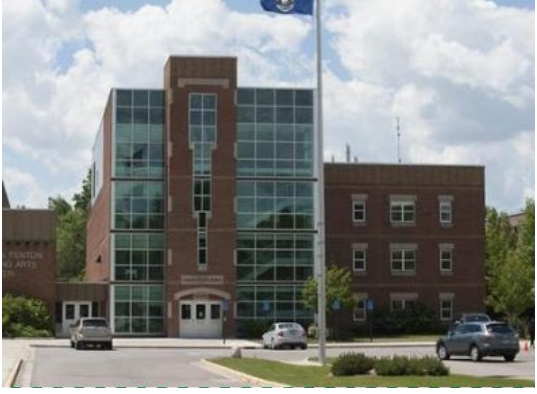

# Class of 2021

we've **TOGETHER** 

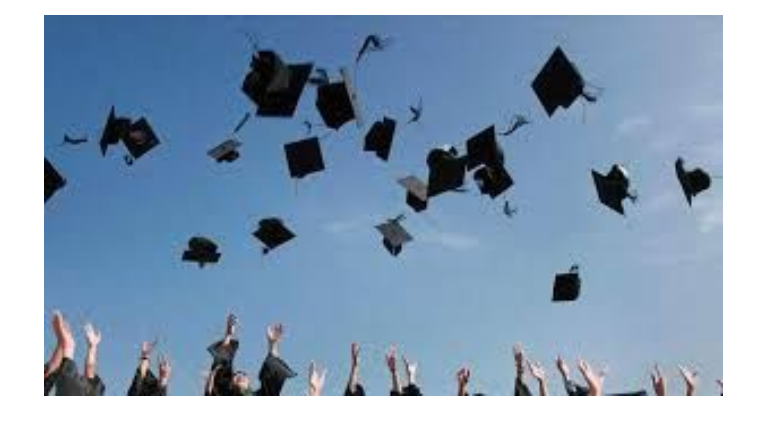